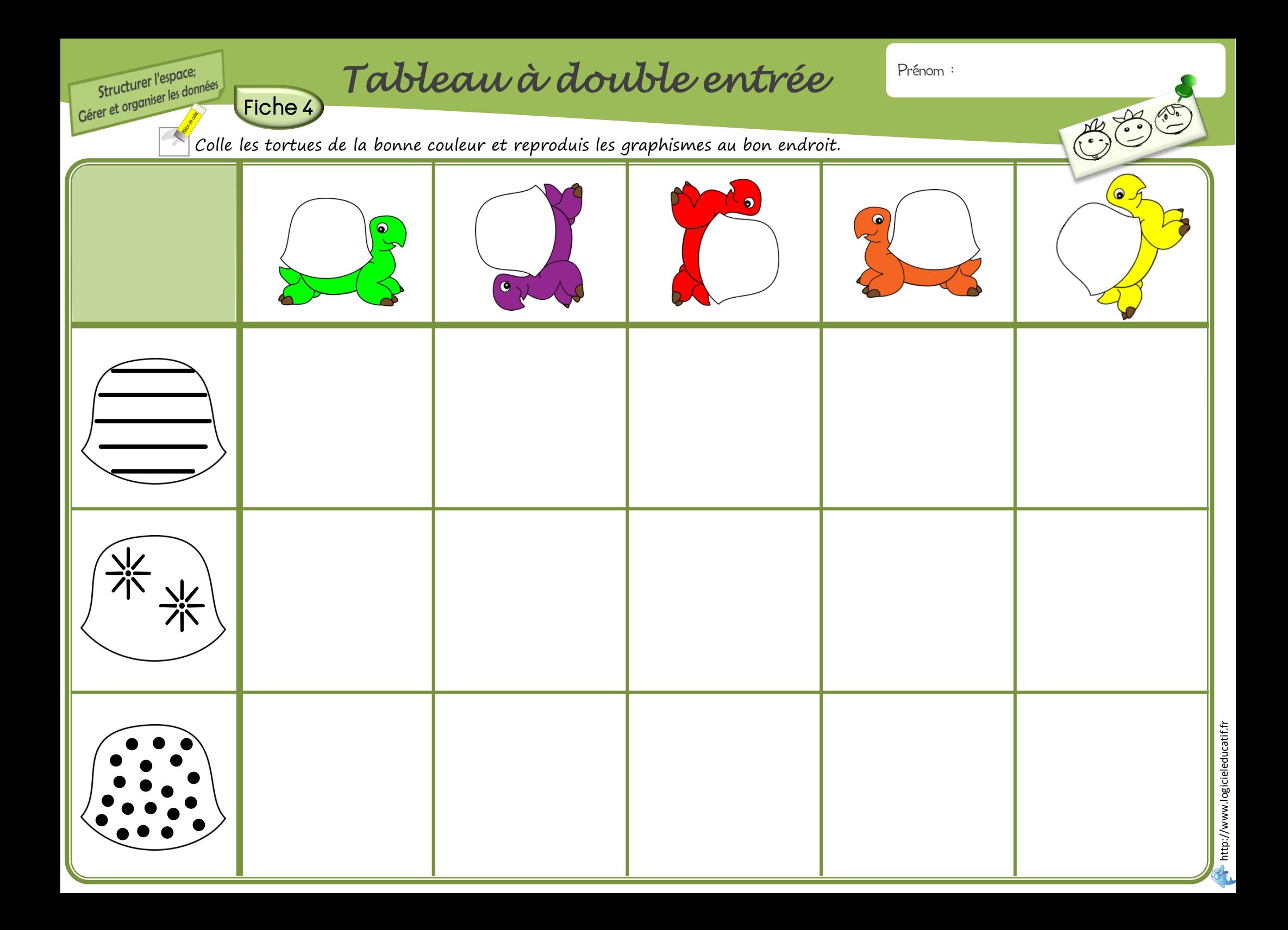

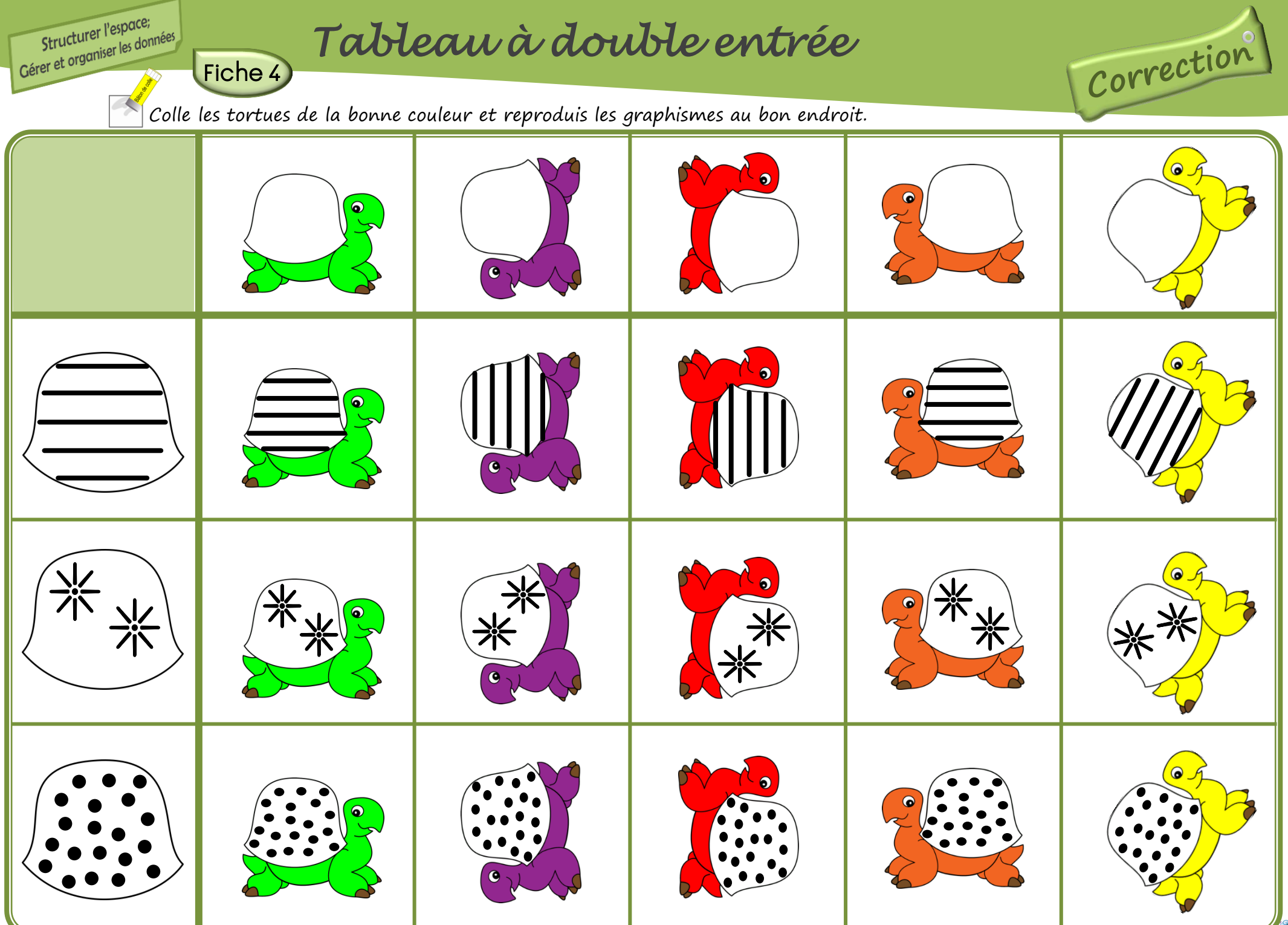

http://www.logicieleducatif.fr http://www.logicieleducatif.fr

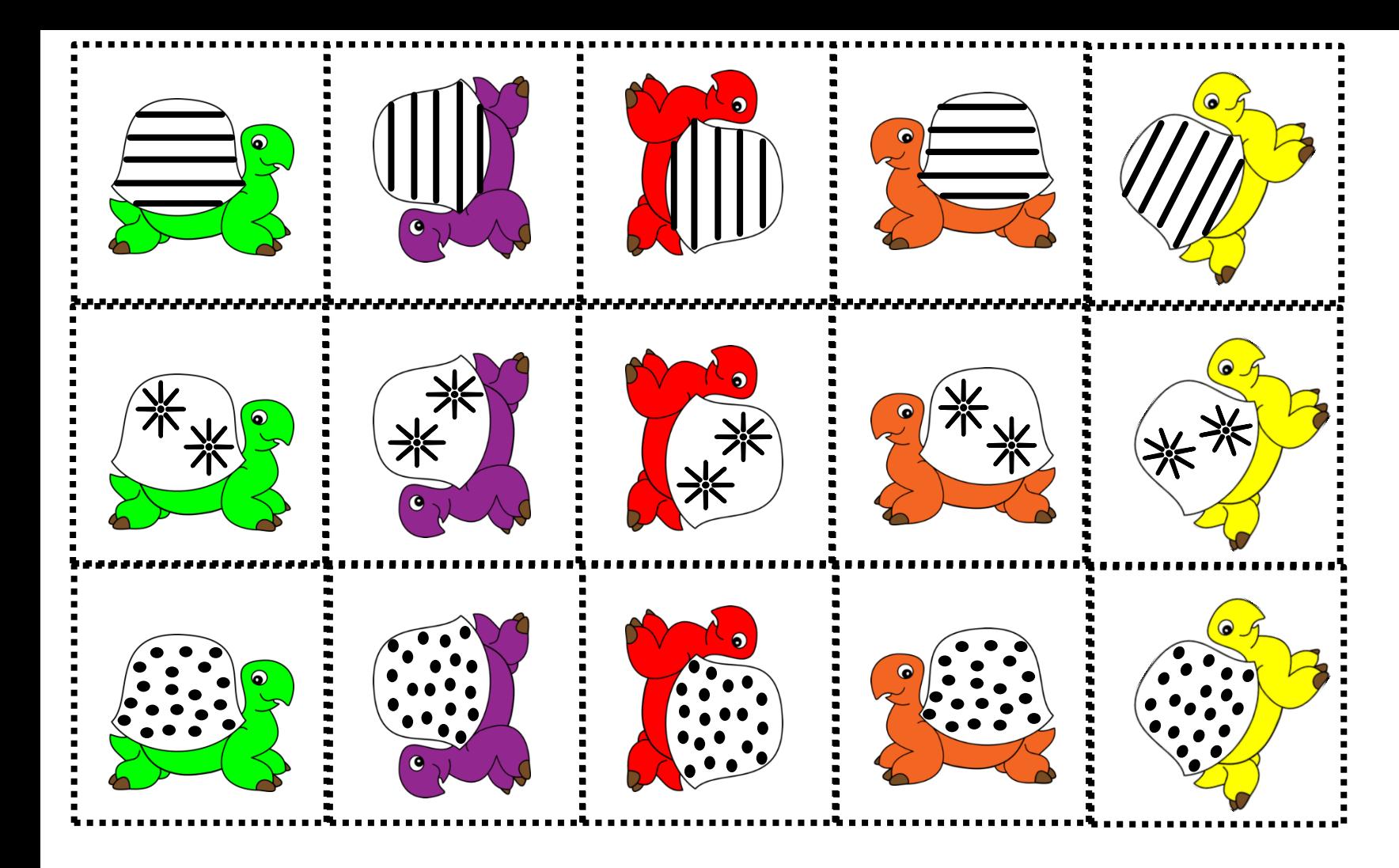

## Etiquettes à découper pour 1 élève.

A http://www.logicieleducatif.fr Le tableau à double entrée Je découpe les images. Une planche par fiche